### **ЗНАКОМСТВО С ВИЛКОВАНИЕМ 2018**

**АВТОР: Живов Роман Юрьевич** 

## **Вилкование 2018**

- В данной презентации мы рассмотрим:
- Как сделать первый шаг в  $1.$ вилковании
- Как научится вилковать с нуля  $1.$
- HideMy  $2.$
- **QIWI** регистрация  $3 -$
- Типы ставок и их обозначения 4.

### **ВВОДНЫЙ УРОК**

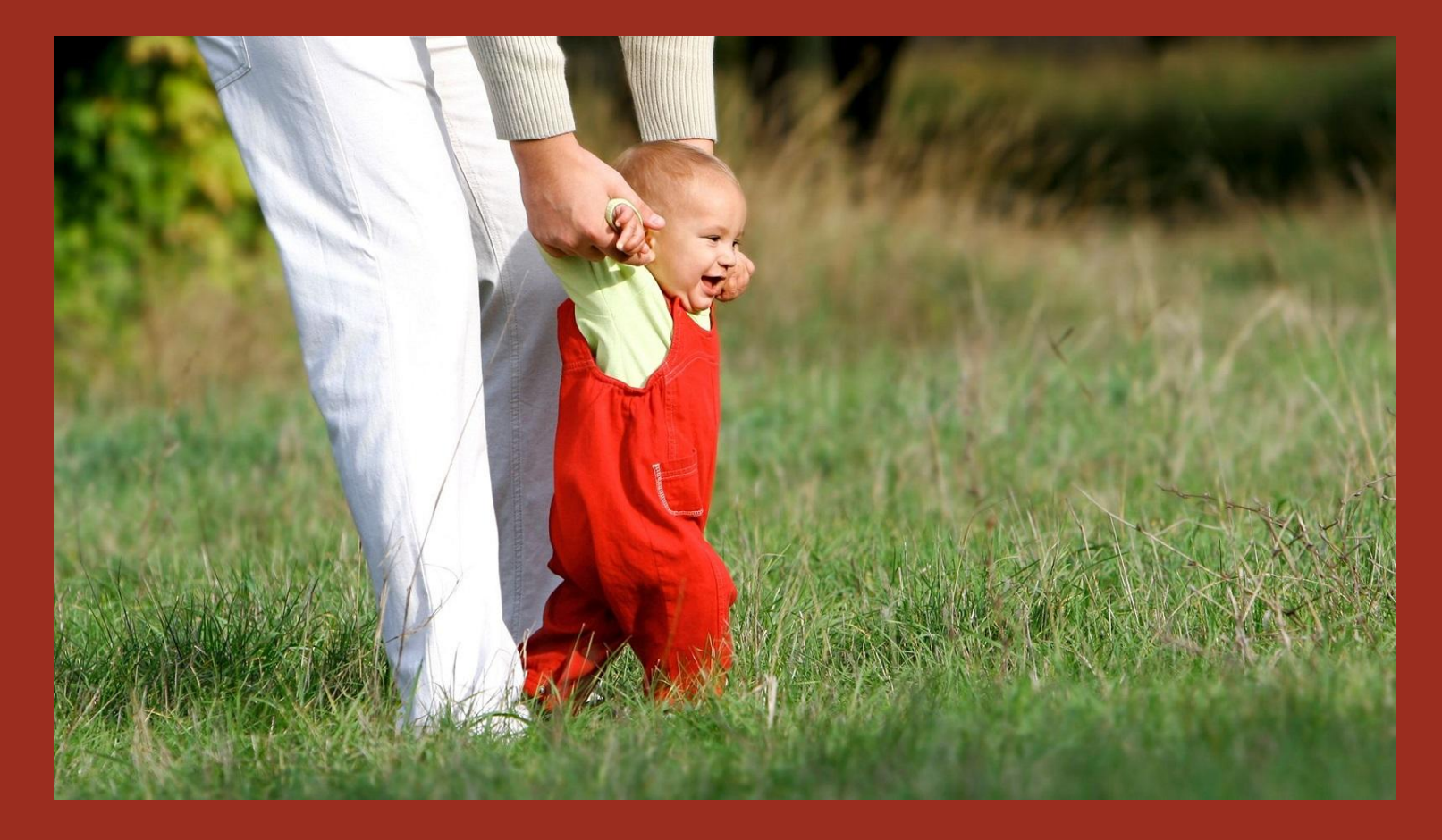

## ВИЛКИ: КАК СДЕЛАТЬ ПЕРВЫЙ ШАГ?

**Вилкование** - более 15 лет на рынке. Что ж, зарабатывать на вилках может каждый желающий, нужно лишь желание, терпение и знание нюансов, а так же з часа в день свободного времени. Что касается стартового капитала, то необходимо иметь хотя бы 30000 руб. Можно вилковать, если у вас и 5000 руб, но вы не сможете заработать много, да и не будет возможности пополнить игровые счета в нескольких букмекерских конторах одновренемнно.

Так как вы новичок, то вам необходимо начинать со ставок на небольшие суммы, чтобы отточить мастерство и понять суть вилкования. Понятно, что каждому хочется сразу получать кучу бабок, но так дела не делаются. На первых этапах ставьте цель выиграть по 100-200 руб с каждой сделанной ставки. Набьете руку, тогда и ставки будут другими и ваша прибыль тоже

Как вы наверное уже знаете, большинство букмекеров не любит вилочников. Но есть на рынке и немало сильных букмекерских контор, которые или вообще лояльно относятся к вилочникам, или реагируют лишь через несколько недель или месяцев.

Вам нужно иметь счет в одной, а лучше нескольких электронных платежных системах, с помощью которых удобно пополнять игровой счет и получать выплаты.

Нужно будет определиться со сканером (сервис по поиску вилок). Необходимо подобрать удобный по интерфейсу и функционалу. Итак, подобьем итоги. Первый шаг в вилках включает следующее:

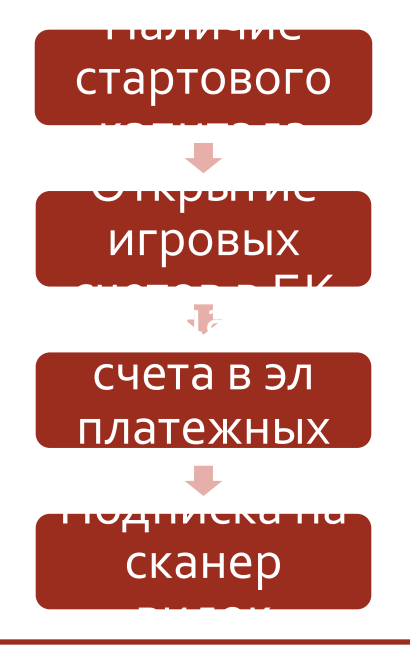

### Букмекерские вилки – просто о **ГЛАВНОМ**

Начну с наиболее интересующего вопроса – как зарабатывать на **вилках до 100 %** от своих средств в месяц?

Прежде всего, нужно отказаться от обычных ставок в букмекерской конторе. Забудь об игре, думай лишь о получении прибыли на вилках. Ты будешь делать такие же ставки в букмекерских конторах, как и раньше, только теперь не будешь беспокоиться о результате матча, ведь при любом итоговом счете спортивного события ты останетесь с прибылью.

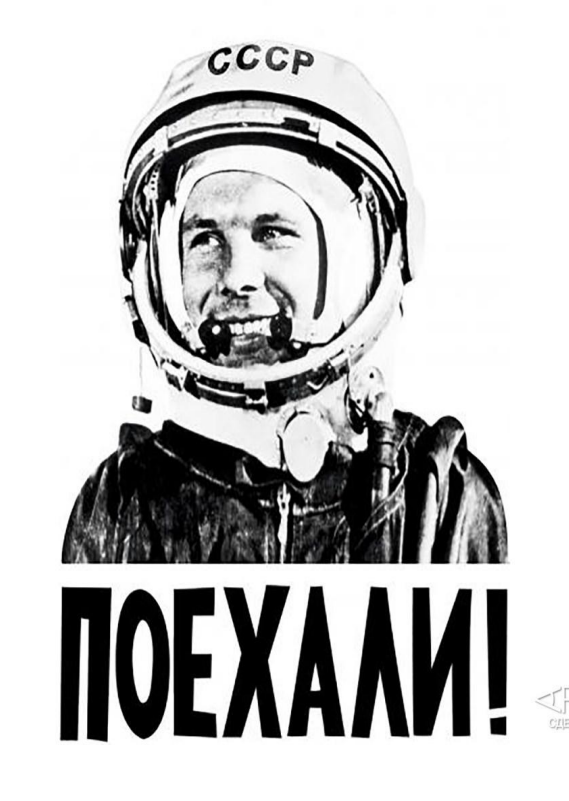

# ПОДВОДНЫЕ КАМНИ В **ВИЛКОВАНИИ**

#### Недостатки вилкования

И напоследок о подводных камнях вилкования. Как и в любом другом деле, здесь есть свои нюансы и трудности, о которых желательно узнать заранее. Отличия в правилах букмекерских контор

Необходимо знать, что правила букмекеров отличаются, и их незнание может сыграть злую шутку в вилковании. Например, одна контора принимает ставки на хоккей лишь на основное время, а другая – с учетом овертайма.

#### Порезка счетов

Максимальные ставки, неокругленные суммы ставок, повторные ставки и частые выводы денег – это то, что выдаёт вилочника и, соответственно, приводит к порезке счета.

## HIDE ME VPN

### ОЗНАКОМЛЕНИЕ

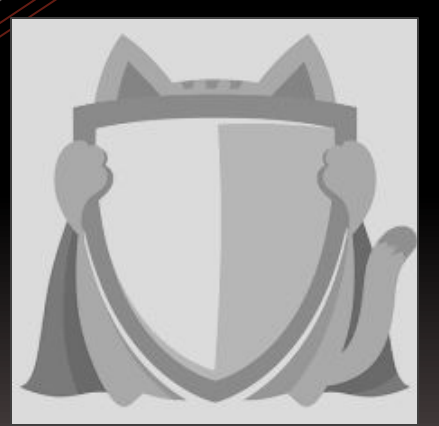

• HideME VPN - Максимальная защита передаваемых данных. Сохранение инкогнито при работе в сети. Снятие географических лимитов.

Попробовать бесплатно, вводим почту yandex.ru, получаем КЛЮЧ

Уже есть код доступа? Тогда скачиваем версию для вашего компьютера.

Ключевые принципы:

## **OIWI регистрация**

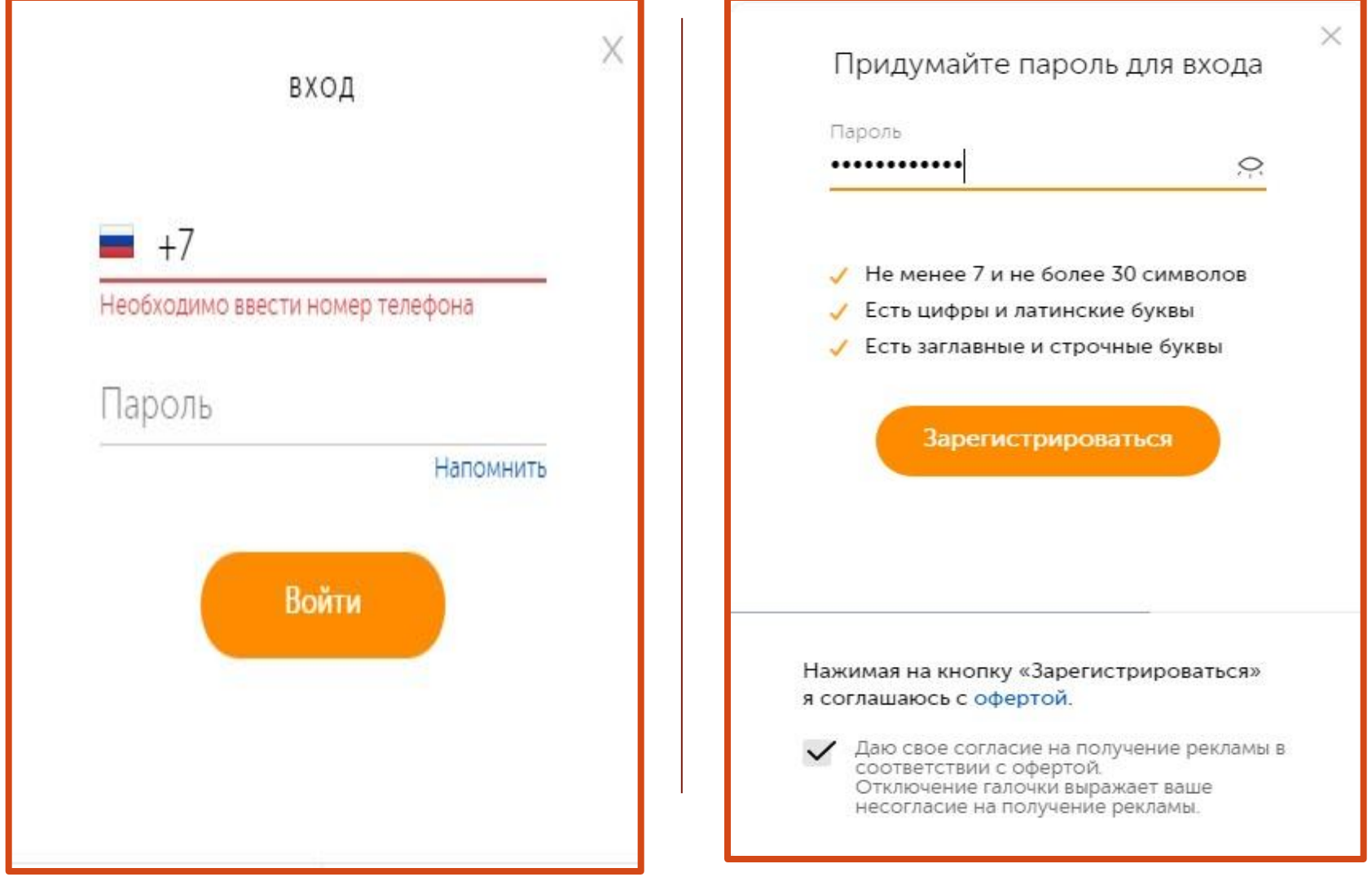

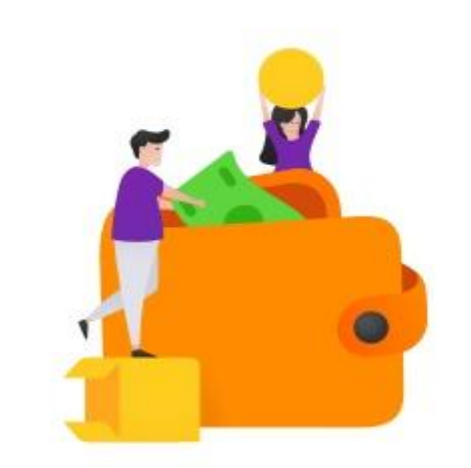

### Ура! Ваш QIWI Кошелек завелся заправьте его по полной!

Начните рулить своими деньгами, пополнив кошелек удобным способом

Статус кошелька – профессиональный

Пользователи Visa QIWI Wallet могут пройти идентификацию в любом салоне «Евросеть»

Для этого достаточно обратиться к сотруднику салона, имея при себе паспорт гражданина РФ или ряд других документов (для нерезидентов РФ). После заполнения анкеты с необходимыми данными и оплаты комиссии пользователю станет доступен полный функционал электронного кошелька Visa QIWI Wallet и карт Visa QIWI: покупки в зарубежных интернет-магазинах, денежные переводы со счета QIWI и максимальные лимиты на платежи и остаток средств на счете в размере до 600 000 рублей. После прохождения процедуры в целях безопасности пользователю придет SMS с кодом подтверждения, который необходимо ввести в разделе «Подтверждение идентификации» в своем аккаунте Visa QIWI Wallet. Процесс идентификации в салонах Евросети занимает не более 5 минут. Комиссия за услугу составит 50 рублей.

# ТИПЫ СТАВОК И ИХ **ОБОЗНАЧЕНИЯ**

П**1** — Победа первой команды.

П**2** — Победа второй команды.

 $X$  — Ничья.

**1Х** — Победа первой команды или ничья. Для выигрыша по ставке на такой исход необходимо, чтобы победила первая команда или произошла ничья.

Х<sub>2</sub> — Победа второй команды или ничья. Для выигрыша по ставке на такой исход необходимо, чтобы победила вторая команда или произошла ничья.

12 — Победа первой команды или победа второй команды. Для выигрыша по ставке на такой исход необходимо, чтобы кто-то из соперников победил, т.е. чтобы не было ничьей

#### Пример:

Милан — Ювентус. П1.

Выигрываем, если победит Милан. Проигрываем если победит Ювентус или будет ничья. Пример:

Манчестер Юнайтед — Ливерпуль. Ставка: 1Х

Выигрываем, если Манчестер Юнайтед победит или сыграет вничью.Проигрываем, если Ливерпуль победит.

#### Пример:

Манчестер Юнайтед — Ливерпуль. Ставка: Х2

Выигрываем, если Ливерпуль побеждает или сыграет вничью.Проигрываем, если Манчестер Юнайтед побеждает.

#### Пример:

Манчестер Юнайтед — Ливерпуль. Ставка: 12

Выигрываем, если матч завершается победой любой команды, т.е. нет ничьи.

Проигрываем, если матч завершается ничьей

Ф1() — Победа первой команды с учетом форы, которая указывается в скобках. Ф2() — Победа второй команды с учетом форы, которая указывается в скобках. Фора может быть плюсовой – обозначается обычно со знаком «+», например, Ф1(+1), Ф1(+1,5),  $\Phi_1(+2), \Phi_2(+1), \Phi_2(+1,5), \Phi_2(+2)$  и т.д. Форма может быть минусовой — обозначается обычно со знаком «-», например, Ф1(-1),  $\Phi$ 1(-1,5),  $\Phi$ 1(-2),  $\Phi$ 2(-1),  $\Phi$ 2(-1,5),  $\Phi$ 2(-2) и т.д. Фора может быть нулевой, например Ф1(0), Ф2(0). Фора может быть целой, например: Ф1(0), Ф2(-1), Ф1(-2), Ф2(+1), Ф2(+2) и т.д. И фора может быть дробной, например: Ф2(-1.5), Ф1(-2.5), Ф2(+1.5), Ф2(+2.5) и т.д.

#### **Пример**

Футбол. Барселона — Сельта. Ставка Ф1(-1).

В данном случае ставка Ф1(-1) означает победу первой команды (Барселоны) с учетом минусовой форы -1 на ее забитые мячи. То есть Барселона в данном случае для прохода нашей ставки обязана побеждать Сельту с разницей минимум в 2 гола, поскольку от итогового счета отнимется минусовая фора хозяев -1 гол. К примеру, матч закончится победой Барселоны со счетом 3-1. Отнимаем фору в один гол от 3-х голов и счет все равно остается победный для Барселоны (2-1). То есть наша ставка сыграла.

Если Барселона одержит победу лишь в один гол, к примеру 2-1, то отнимаем фору -1, получается как будто ничейный счет 1-1. В данном случае ставка уходит на возврат (не проиграла, но и не выиграла, сумма ставки вернется обратно на счет).

Если Барселона играет вничью или проигрывает, то ставка Ф1(-1) проигрывает. От той же ничьи 1-1 мы отнимаем от хозяев один гол, и получается, что с учетом минусовой форы Барселона проиграла как будто со счетом: 0-1.

#### Пример:

Футбол. ПСЖ – Бордо. Ставка. Ф2(+1).

В данном случае плюсовая фора ставки добавит к итоговому счету один гол в пользу гостей. И если, с учетом плюсовой форы, Бордо одержит победу, то наша ставка сыграла. Это возможно либо в случае, если матч завершится вничью, или если Бордо победит. При ничейном исходе, к примеру 1-1, мы добавляем плюсовую фору +1 к голам гостей, что якобы гости забили еще один гол и счет становится 1-2 победным для Бордо. Плюсовая фора на гостей сыграла. Опять же если ПСЖ выиграет с разницей всего один мяч, к примеру 3-2, то мы прибавляем к голам гостей еще один гол и счет получается как будто ничейным 3-3. В данном случае сумма ставки уходит на возврат.

#### Пример:

Футбол. Манчестер Сити — Сандерленд. Ставка: Ф1(-1.5)

Выигрывает ставка, если Манчестер Сити выиграет в матче с разницей в 2 и более мячей (2:0,  $3:1, 3:0$   $M$  T. $A$ .).

Проигрываем, если Манчестер Сити выиграет с разницей всего в 1 мяч или же не сумеет выиграть вообще (1:0, 0:0, 1:2 и т. п.).

#### Пример:

Футбол. Челси — Ливерпуль. Ставка: Ф2(0) — нулевая фора.

Означает, что к итоговому счету прибавляем о.

Выигрывает ставка, в случае если Ливерпуль победит.

Возврат ставки, если матч завершится ничьей.

Проигрывает ставка, если победит Челси;

**ТБ()** — Ставка на тотал больше количества голов (очков, геймов и т.д.), указываемого в скобках.

**ТМ()** — Ставка на тотал меньше количества голов (очков, геймов и т.д.), указываемого в скобках.

Тотал может быть целым, например: TБ(2), TM(3), TБ(5), и т.д. И тотал может быть дробным, например: TБ(2.5), TM(3.5), TБ(5.5)

#### Пример:

Футбол. Боруссия Дортмунд – Вольфсбург. Ставка **ТБ(2.5)** 

ставка выиграет, если в матче будет забито 3 мяча и более (3:0, 1:2, 2:2 и т.д.);

ставка проиграет, если в матче будет забито 2 мяча и менее (2:0, 1:1, 0:1 и т.д.).

Хоккей. Металлург Магнитогорск – АК Барс. Ставка **ТМ(5)** 

ставка выиграет, если в матче будет забито менее 5 шайб (3:1, 2:2, 1:2 и т.д.);

сумма ставки вернется, если в матче будет забито ровно 5 шайб (3:2, 1:4 и т.д.);

ставка проиграет, если в матче будет забито более 5 шайб (3:4, 5:1, 4:4 и т.д.).

Теннис. Вавринка – Нисикори. Ставка **ТБ(21.5**)

например, матч завершился со счетом 2-0 (7:6,6:4), количество геймов в матче равно 23, что больше тотала (21.5) гейм, то есть ставка выиграла;

например, матч завершился со счетом 1-2 (6:0,1:6,1:6), количество геймов в матче равно 20, что меньше тотала (21.5) гейм, то есть ставка проиграла.

Пример:

Баскетбол. ЦСКА – Уникс. Ставка **ТМ(148.5)** 

ставка выиграет, если команды на двоих наберут менее 149 очков (70:56, 61:84 и т.д.); ставка проиграет, если команды на двоих наберут более 148 очков (81:70, 78:85 и т.д.).

•ИТБ1() — Ставка на индивидуальный тотал первого участника события больше количества голов (очков, геймов и т.д.), указываемого в скобках.

•ИТБ2() — Ставка на индивидуальный тотал второго участника события больше количества голов (очков, геймов и т.д.), указываемого в скобках.

•ИТМ1( ) — Ставка на индивидуальный тотал первого участника события меньше количества голов (очков, геймов и т.д.), указываемого в скобках.

•**ИТМ2**() — Ставка на индивидуальный тотал второго участника события меньше количества голов (очков, геймов и т.д.), указываемого в скобках. Индивидуальный тотал может быть целым, например: ИТБ1(2), ИТМ2(3) и т.д.

•И индивидуальный тотал может быть дробным, например: ИТБ2(72.5), ИТМ1(1.5) и т.д. Футбол. Ювентус – Наполи. Ставка ИТБ2(1).

Данная ставка означает «индивидуальный тотал гостей более 1-го гола».

ставка выиграет, если Наполи забьет 2 мяча и более (2:2, 1:2, 0:3 и т.д.);

ставка проиграет, если Наполи не забьет голов (2:0, 1:0, 0:0 и т.д.).

сумма ставки вернется, если Наполи забьет ровно 1 гол (0:1, 1:1, 5:1 и т.д.)

Баскетбол. Нью-Йорк Никс – Атланта Хоукс. Ставка ИТМ1(91,5).

Данная ставка означает «индивидуальный тотал хозяев менее 91,5 очка»

ставка выиграет, если Нью-Йорк Никс наберет 91 очко и менее (91:102, 78:76, 89:102 и т.д.); ставка проиграет, если Нью-Йорк Никс наберет 92 очка и более (92:93, 95:106, 95:89 и т.д.).

#### Ставки на «обе забьют», или «команда забьет»

Обычно в букмекерских конторах в разделе «Голы» вы можете найти ставку на «обе забьют». Например, можно выбрать:

«обе забьют: да»

«обе забьют: нет».

Ее удобно применять в том случае, если вы уверены, что команды обменяются голами. Если вы поставили на «обе забьют: да», то вам необходимо, чтобы обе команды забили хотя бы по одному голу (не важно посколько, важен сам факт, чтобы забили хотя бы по одному голу).

Если же вы поставили на «обе забьют: нет», то для прохода ставки необходимо, чтобы по крайней мере одна из команд не забила (или не забили обе команды).

Таким образом ставка на «обе забьют: да» является комбинацией индивидуальны тоталов команд. По сути «обе забьют: да» является экспресс из двух ставок – «индивидуальный тотал первой команды более 0,5 гола» и «индивидуальный тотал второй команды более 0,5 гола». Пример:

Футбол. Анжи — Краснодар. Ставка Обе забьют: да

Ставка пройдет, если команды обменяются голами (1:1, 1:2, 2:1, 2-2 и т.д.).

Ставка не пройдет, если хотя бы одна из команд не забьет (0:1, 0:0, 1:0, 2:0 и т.д.) Пример:

Футбол. Палермо — Удинезе. Ставка Обе забьют: нет

Ставка пройдет, если хотя бы одна из команд не сможет забить (0:1, 1:0, 0:1, 0-2 и т.д.).

Ставка не пройдет, если команды обменяются голами (1:1, 1:3, 2:1, 2:2 и т.д.)

#### Вилкование 2018

Что Вас ждет на втором уроке?

СОДЕРЖАНИЕ :

- 1. Список БК (рус + иностр)
- 2. Видеорегистрация (особенности и верификация)
- 3. Видеорегистрация HideMy

Стоимость 2 урока - 300 рублей.

# УРОК 2